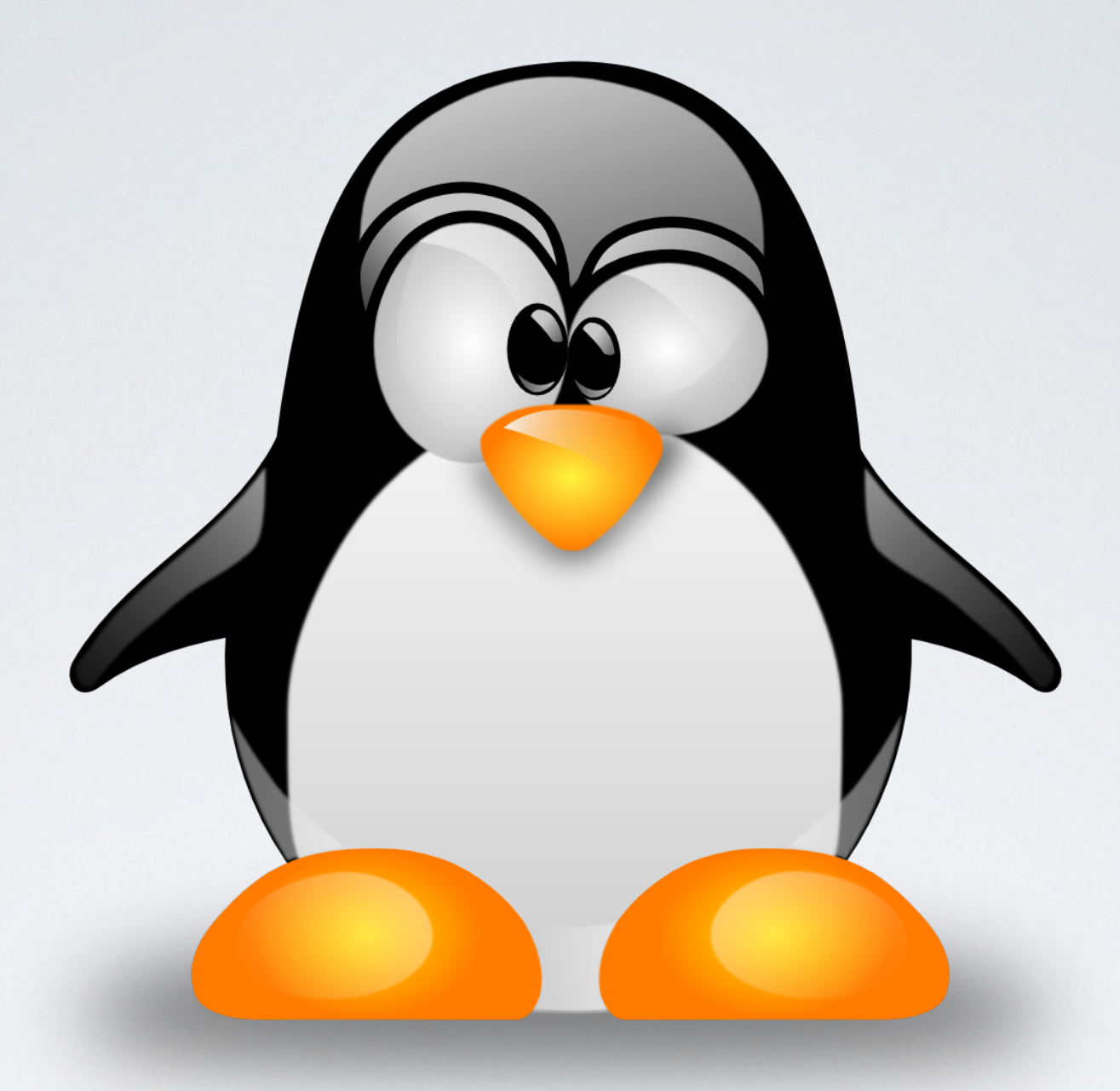

#### MTU LUG GENERAL MEETING Feb 26th, 2015

#### MEMBER NOTICES

- Who's third meeting is it? WELCOME OFFICIALLY!
- Join the Org on Involvement Link!
	- <https://www.involvement.mtu.edu/organization/lug>
	- Click the big "Join Organization" button!

#### T-SHIRT STATUS

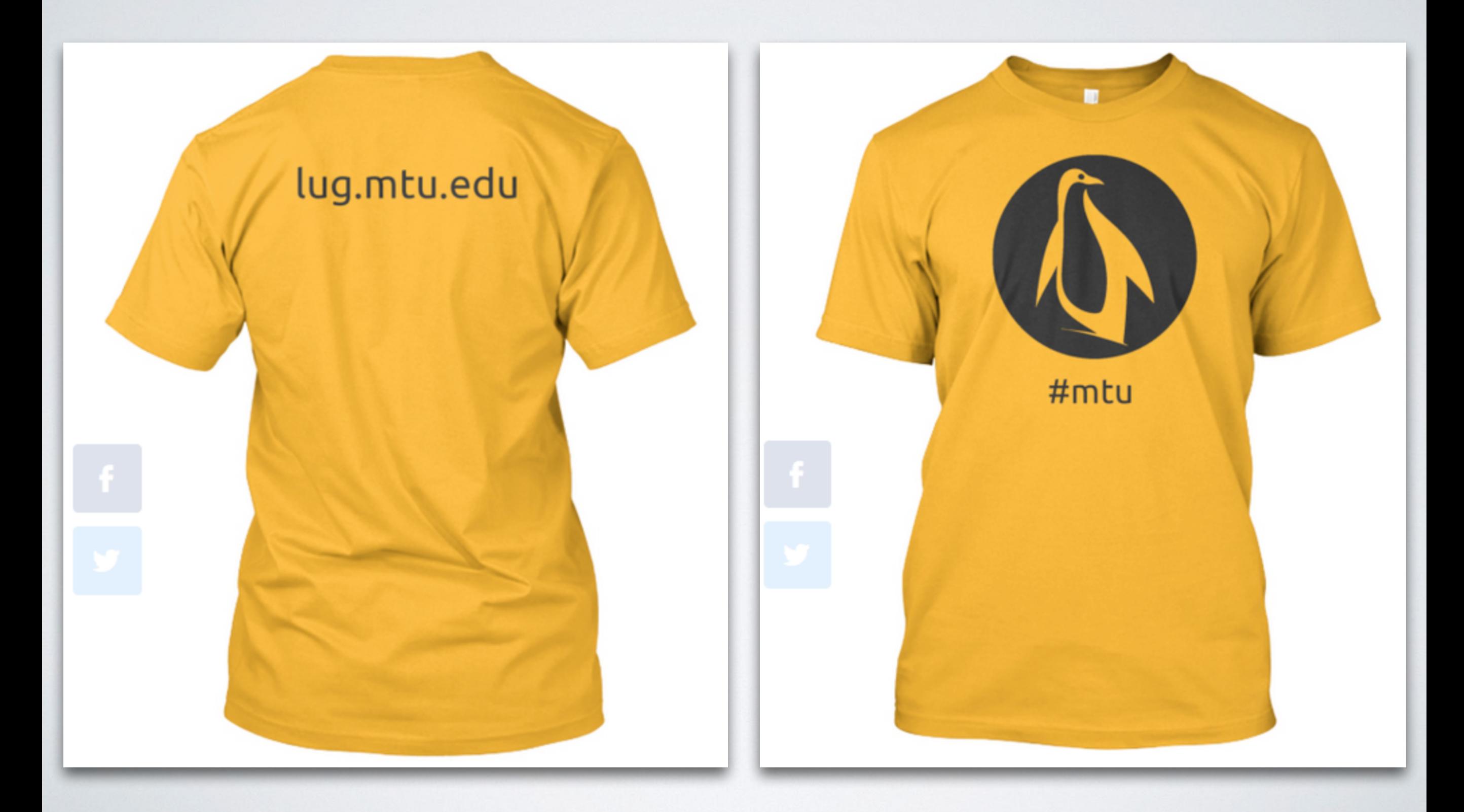

#### SERVER STATUS

- Gig Connection
- New IP Addresses
- IRC Client limit @ 40???
- Mirrors are great!

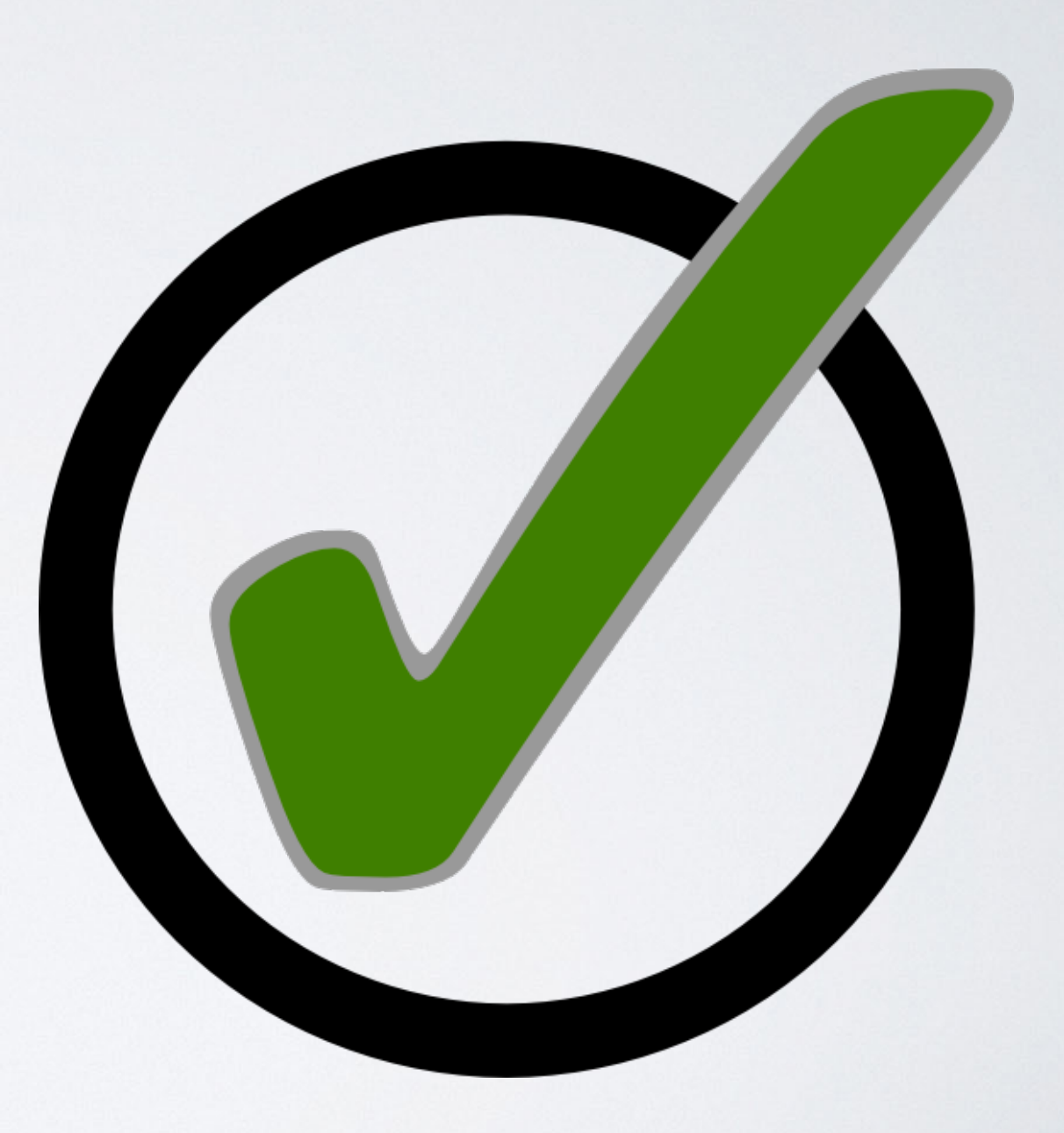

#### LINUX NEWS

- LibreOffice 4.4.1 available for download!
- Net Neutrality!
- Fedora 22 entered Alpha freeze
- Tails 1.3 is released!
- Firefox 36 released! HTTP/2 support!

## WHAT DID YOU BREAK THIS WEEK?

WEEKLY PRESENTATION

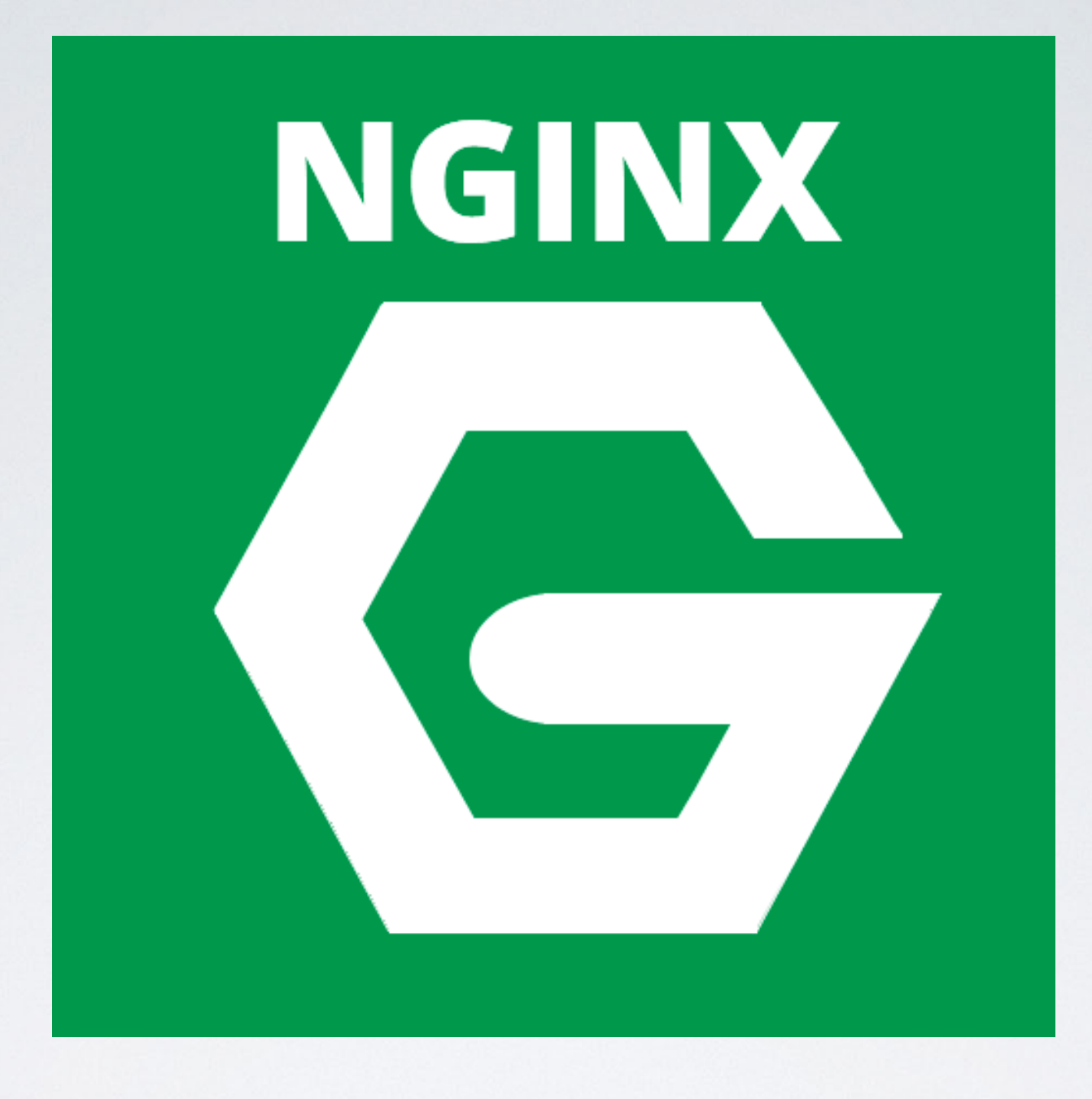

# HOW TO CONFIGURE NGINX!

By: Jared Ledvina

## HOSTING

Various VPS Providers Physical

Example: DigitalOcean

GitHub Student Pack \$100 credit!

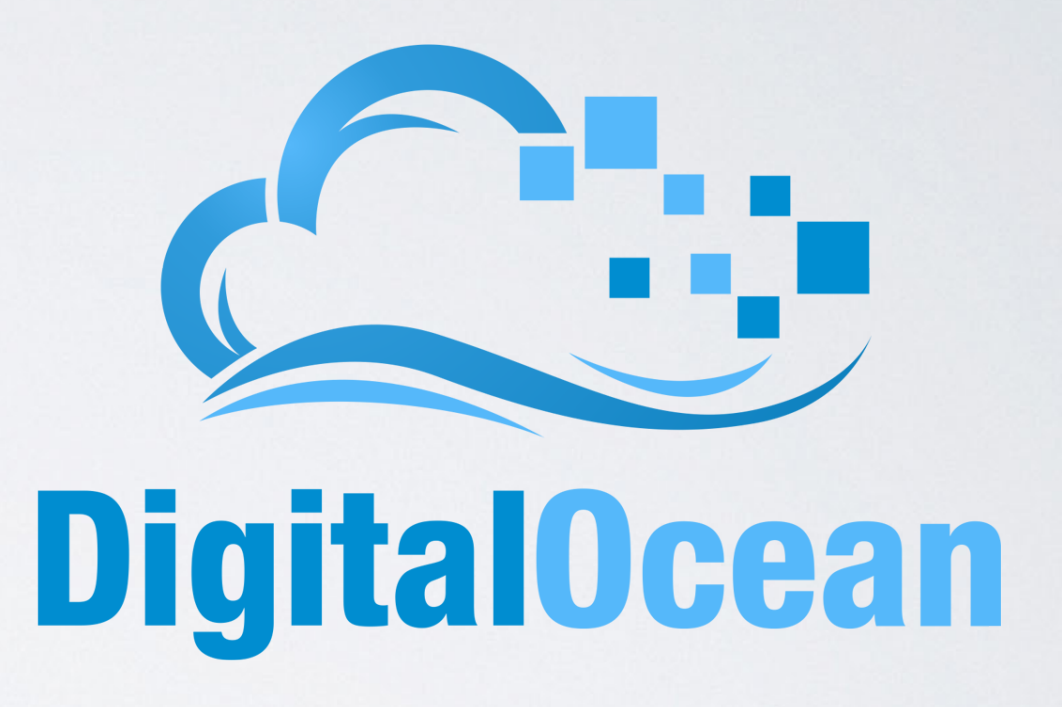

#### WHAT IS NGINX?

- Current Version: 1.7.10
- nginx [engine x] is an HTTP and reverse proxy server, as well as a mail proxy server, written by Igor Sysoev.

#### BASIC SETUP

- Listening on port 80
- Root dir
- Static HTML files
- Error pages

```
server {
 \overline{2}# IPv4 ports
 \overline{3}80 default server;
              listen
 \overline{a}5
              # IPv6 ports
 6\overline{6}[:: ]:80 ipv6only=on default server;
              listen
 \overline{8}# Set default html to serve out
\overline{9}root /var/www/default;
10index index.html index.htm;
1112# Turn off all access logs
13# enable for speciic location blocks below
14
              access log off;
15
16# Make site accessible from http://lug.mtu.edu/
              server name lug.mtu.edu 141.219.155.233 2001:48a8:0:8:0:3:0:233;
1718
19
              # Custom error pages
20error page 403 /403.html;
21
              error page 404 /404.html;
22# An attempt to not log 400 errors
23
              # caused by centos/fedora yum plugin
24
              error page 400 /nolog;
25
              location = /nolog {
26
                       access log off;
27return 400;
28
              \mathcal{V}29
30# Main LUG website
31location / \{32try files $uri $uri/ =404;
33
                       ssi on;
              error log /var/log/nginx/error.log;
34
35
              access log /var/log/nginx/access.log;
36
```
#### LET'S ADD PHP

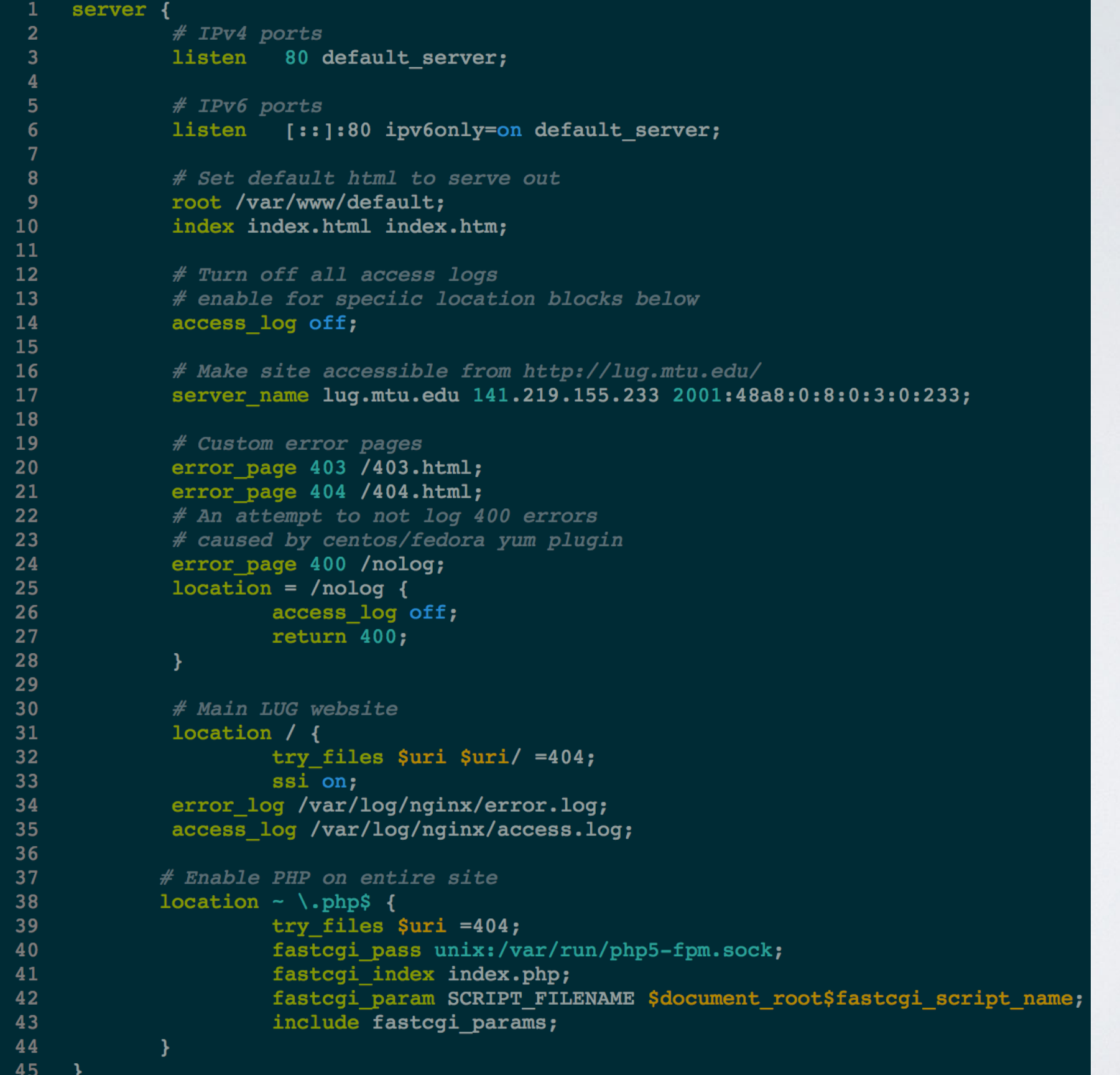

```
# Main LUG website
location / \{try files $uri $uri/ =404;
        ssi on;
error log /var/log/nginx/error.log;
access log /var/log/nginx/access.log;
location /djangoapp {
        proxy pass http://localhost:8000/;
        proxy redirect off;
        proxy buffering off;
        proxy connect timeout 10;
        proxy read timeout 10;
        proxy set header
                              Host
                                             $host;
        proxy next upstream error timeout invalid header http 500 http 502 http 503 http
# Enable PHP on entire site
location ~ \backslash .php$ {
        try files $uri =404;
        fastcgi pass unix:/var/run/php5-fpm.sock;
        fastcgi index index.php;
        fastcgi param SCRIPT FILENAME $document root$fastcgi script name;
        include fastcgi params;
}
```
#### BUT WHAT ABOUT MY DJANGO APP?

Proxying Additional Options

#### ERMAHGERD SECURITY

# GETTING AN SSL CERT FOR ~\$9

- Namecheap
- Comodo
- So easy.

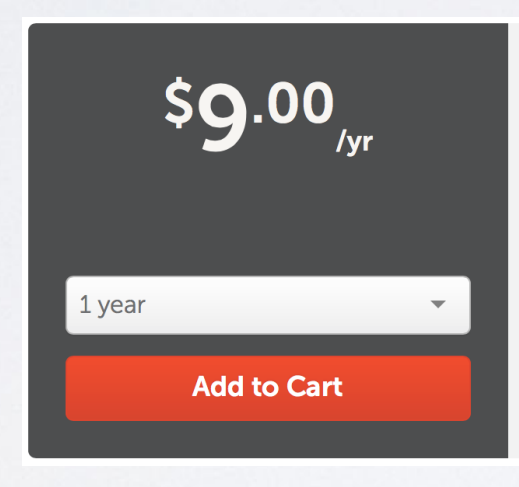

#### **COMODO** PositiveSSL

PositiveSSL is one of the most popular and inexpensive SSL certificates in the industry. This hassle-free certificate is the ideal choice for websites where the brand's trust is already established and organization verification is not needed. It's ideal for securing low-volume e-commerce websites.

**Single Domain** \$10,000 Warranty 15-Day Refund

**Learn More** 

**No Paperwork** 

• LUG USES IT!

#### NOW WHAT?

 $14$ 

 $16$ 

18 19

 $21$ 

 $\begin{array}{c} 23 \\ 24 \end{array}$ 

 $26$  $27$ 

 $\begin{array}{c} 28 \\ 29 \end{array}$ 

30<br>31<br>32<br>33<br>34

 $\begin{array}{c} 35 \\ 36 \end{array}$ 

 $3<sup>2</sup>$ 

- New Server Block
- SSL/TLS
	- Stop using SSL
- Ciphers
	- Mozilla's List
- Certs Locations

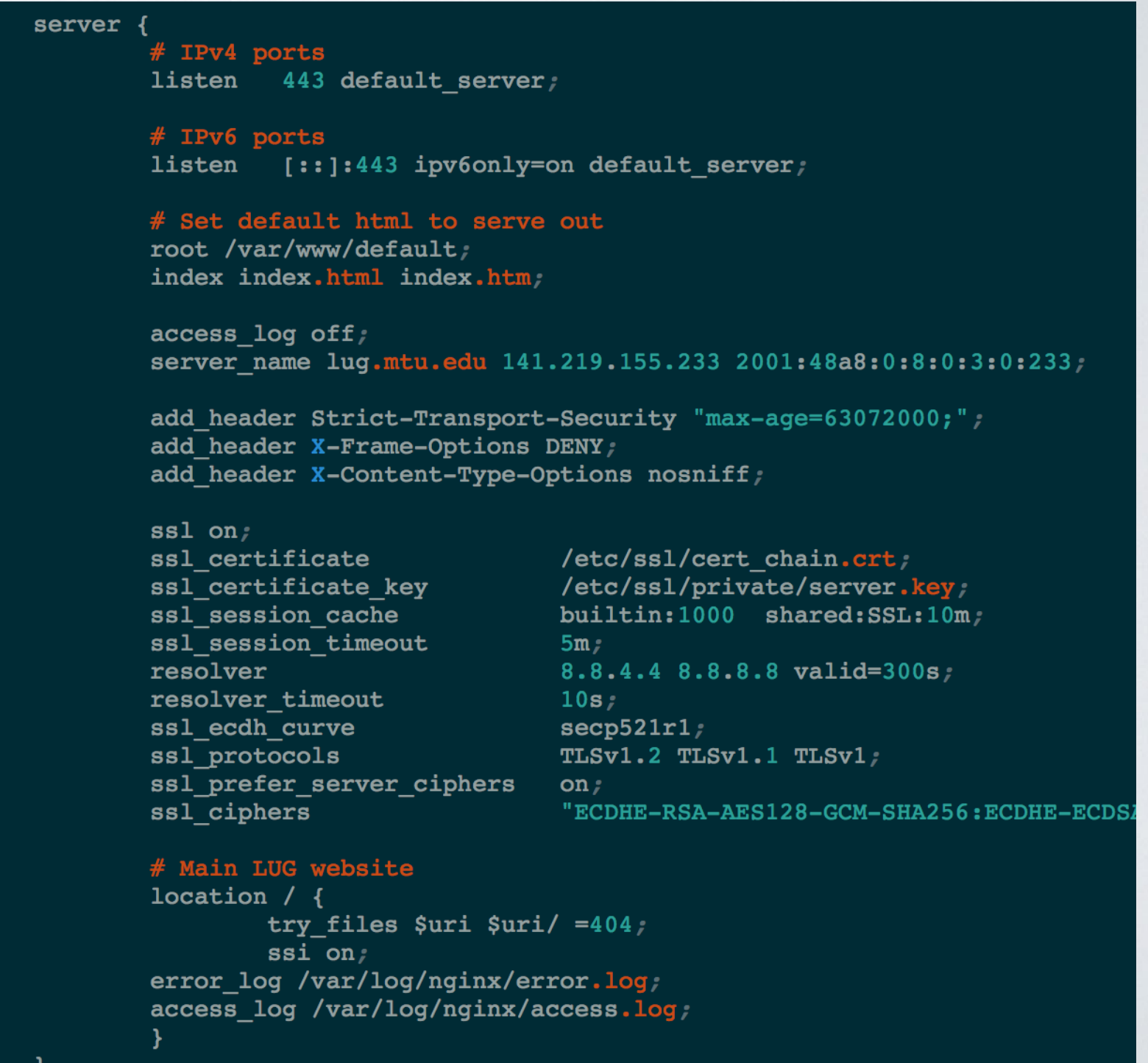

- SSL/TLS Security!
- nginx can proxy to the django app!
- nginx serves out php files!

#### THE RESULT!

## MEETING CONCLUSION

- Presentation for next week?
- Anything we missed?